## **Das Forum Bodelshausen in leichter Sprache**

Hallo!

Sie sind auf der Internet-Seite vom FORUM in Bodelshausen.

## **Wie finde ich die Internet-Seite im Internet?**

Sie heißt: [www.forum-bodelshausen.de](http://www.forum-bodelshausen.de/)

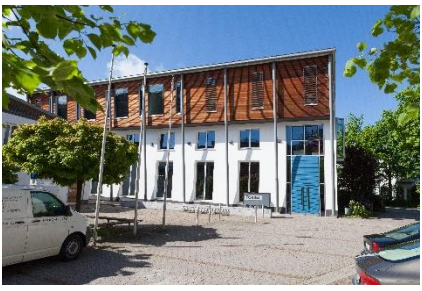

## **Wie suche ich Informationen auf der Internet-Seite?**

Sie bewegen die Computer-Maus.

Das nennt man navigieren.

Sie sehen auf dem Bildschirm den Maus-Zeiger: das ist ein Pfeil.

An manchen Stellen verwandelt sich der Pfeil in eine Hand.

Sie klicken diese Stelle an.

Sie bekommen jetzt mehr Informationen.

Manchmal ist ein Wort unterstrichen.

Sie können es anklicken.

Sie kommen dann auf eine andere Seite.

Sie finden dort mehr Informationen zu dem Thema.

## **So sieht die Start-Seite aus:**

Die Internet-Seite hat 3 Bereiche:

- o Ausstellungen
- o Bücherei
- o Veranstaltungen

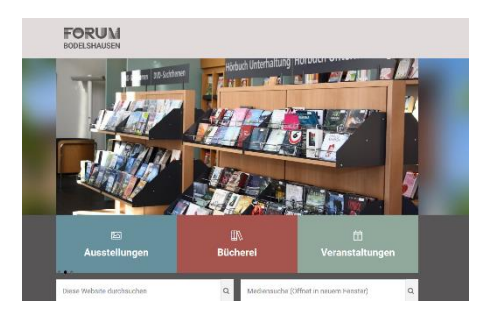

## **Wie komme ich in den Bereich Ausstellungen?**

Sie navigieren mit der Computer-Maus in den Bereich Ausstellungen.

Dann ändert sich der Maus-Zeiger in eine Hand.

Jetzt klicken Sie mit der Computer-Maus.

Jetzt öffnet sich die Internet-Seite für die Ausstellungen.

### **Ausstellungen im Forum**

Im Forum gibt es immer Ausstellungen. Maler und Malerinnen stellen viele Bilder aus. Fotografen und Fotografinnen stellen viele Fotos aus. Auf der Internet-Seite steht, welche Ausstellungen es im Forum gibt.

Jeder darf die Ausstellungen besuchen.

Es kostet kein Geld.

### **Das sind die Öffnungszeiten:**

- Dienstag: 10 bis 13 Uhr und 15 bis 18 Uhr.
- Mittwoch: 15 bis 19 Uhr
- Donnerstag: 15 bis 18 Uhr
- Freitag: 15 bis 18 Uhr
- Samstag: 9 bis 13 Uhr

Wir freuen uns über Ihren Besuch!

#### **Sie möchten eine Ausstellung im Forum machen?**

Sie dürfen uns gerne anrufen.

Das ist unsere Telefon-Nummer: 07471 - 708 276

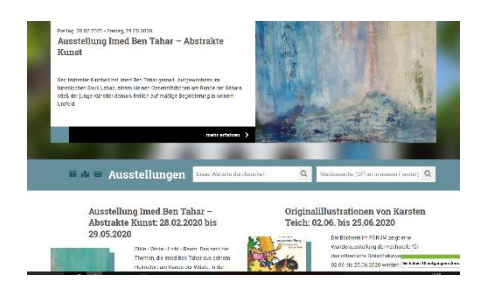

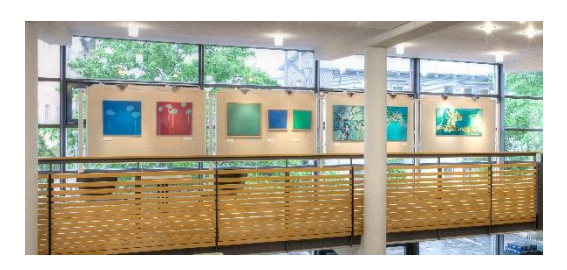

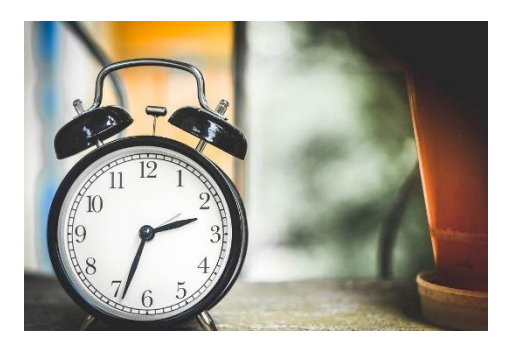

Am Telefon bekommen Sie von uns mehr Informationen.

## **Wie komme ich in den Bereich Veranstaltungen?**

Sie navigieren mit der Computer-Maus in den Bereich Veranstaltungen.

Dann ändert sich der Maus-Zeiger in eine Hand.

Jetzt klicken Sie mit der Computer-Maus.

Jetzt öffnet sich die Internet-Seite für die Veranstaltungen.

#### **Veranstaltungen**

Im Forum gibt es jeden Monat Veranstaltungen. Es sind verschiedene Veranstaltungen:

- o Musik
- o Theater
- o Kabarett
- o Vortrag

#### **Auf der Internet-Seite steht:**

Welche Veranstaltung gibt es im Forum?

Wann ist die Veranstaltung?

Wo ist die Veranstaltung?

#### **Muss ich etwas bezahlen?**

Viele Veranstaltungen kosten Geld.

Das heißt Eintritt.

Wieviel Eintritt die Veranstaltung kostet,

können Sie auf der Internet-Seite lesen.

Sie müssen eine Eintritts-Karte kaufen.

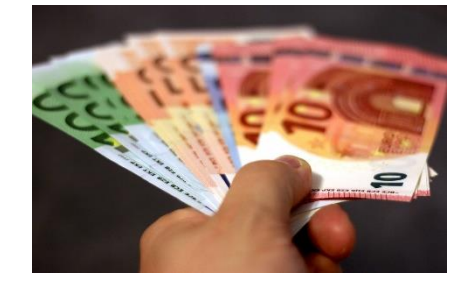

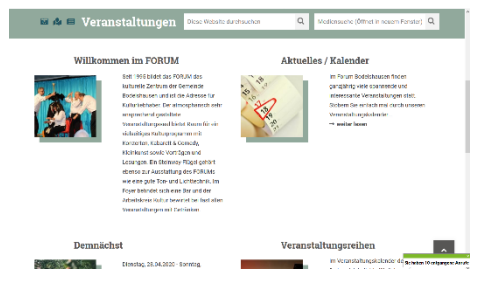

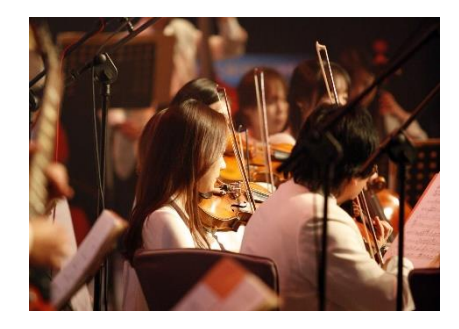

Es gibt auch Veranstaltungen, die kein Geld kosten.

Die Eintritts-Karte bekommen Sie im Forum.

Wenn Sie eine Eintritts-Karte kaufen möchten, dürfen Sie uns gerne anrufen.

Das ist unsere Telefon-Nummer: 07471-708 276

Wir freuen uns, wenn Sie unsere Veranstaltungen besuchen!

## **Wie komme ich in den Bereich Bücherei?**

Sie navigieren mit der Computer-Maus in den Bereich Bücherei.

Dann ändert sich der Maus-Zeiger in eine Hand.

Jetzt klicken Sie mit der Computer-Maus.

Jetzt öffnet sich die Internet-Seite für die Bücherei.

### **Die Bücherei**

Im Forum gibt es eine schöne Bücherei.

## **Was finden Sie bei uns?**

Hier gibt es viele Medien.

Zu Medien gehören alle Dinge,

die Informationen an die Menschen verbreiten.

#### Medien sind:

- o Bücher zur Unterhaltung
- o Sachbücher
- o Kinderbücher in mehreren Sprachen
- o E-Medien
- o Musik-CDs, Hörbuch-CDs
- o Film-DVDs
- o Sprachkurse

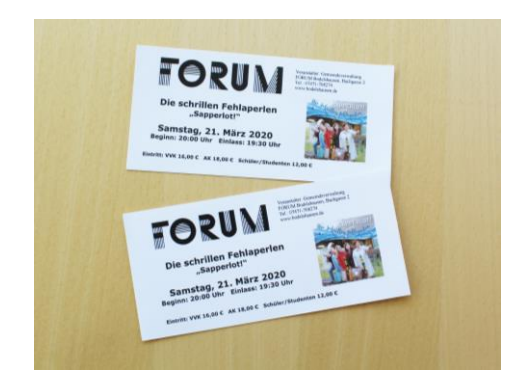

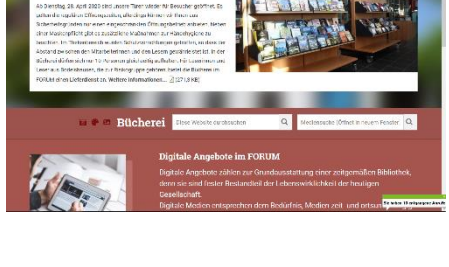

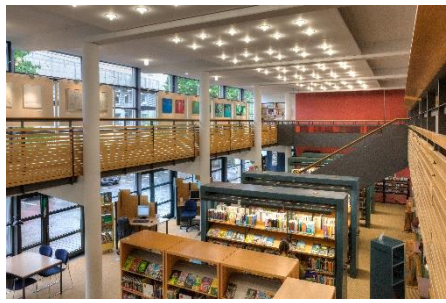

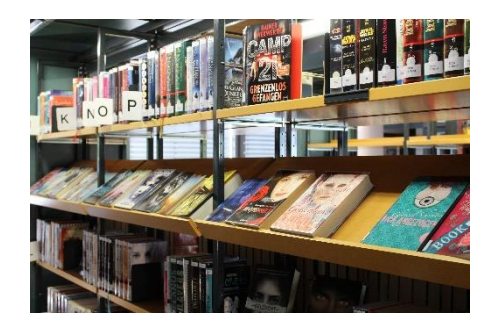

- o Spiele
- o Zeitungen und Zeitschriften

#### **Was sind e-Medien?**

Elektronische Medien heißen e-Medien.

Es gibt eMedien zum Lesen, Anhören oder Anschauen.

Sie brauchen für eMedien ein elektronisches Gerät.

Das ist ein Computer, ein Smartphone oder ein eBook-Reader.

Die eMedien finden Sie im Internet.

Die Internet-Adresse heißt: [www.eAusleihe-Neckar-Alb.de](http://www.eausleihe-neckar-alb.de/) LINK

#### **Wie lange darf ich die e-Medien ausleihen?**

- o e-Book elektronisches Buch: 3 Wochen
- o e-Audio elektronische Hör-Datei: 2 Wochen
- o e-Magazin elektronische Zeitschrift: 1 Tag
- o e-Paper elektronische Zeitung: 2 Stunden

Bei diesen Medien gibt es keine Mahngbühr.

Die e-Medien müssen Sie nicht zurückgeben.

Wenn die Ausleih-Frist zu Ende ist, können Sie die e-Medien nicht mehr öffnen.

# **Unsere Öffnungszeiten:**

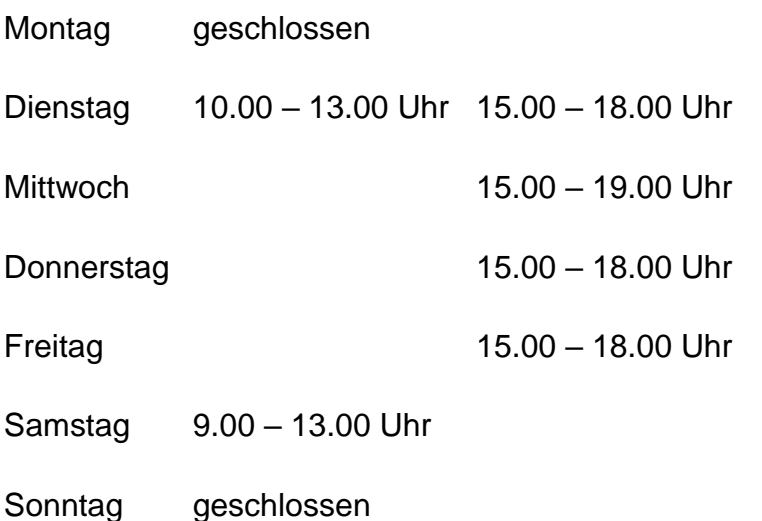

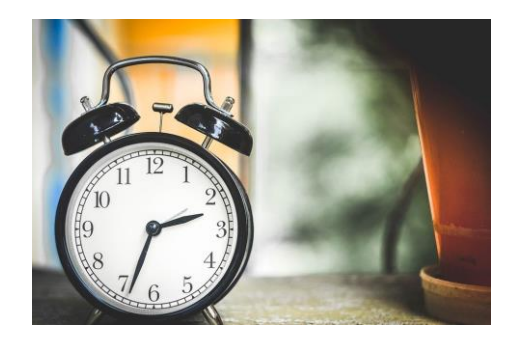

## **Wie funktioniert die Anmeldung?**

### **Bücherei-Ausweis**

Zum Ausleihen brauchen Sie einen Bücherei-Ausweis.

Sie bekommen den Ausweis in der Bücherei.

Bringen Sie bitte Ihren Personal-Ausweis oder Ihren Reisepass mit.

Den Bücherei-Ausweis dürfen nur Sie benutzen.

Sie müssen den Bücherei-Ausweis unterschreiben.

Die Unterschrift bedeutet:

Sie sind mit den Regeln der Bücherei einverstanden.

Sie sind einverstanden, dass wir Ihre Daten in unserem Computer-System erfassen.

Daten sind Informationen zu Ihrer Person.

Wir halten die Datenschutz-Regeln ein und geben Ihre Daten nicht weiter.

Für Erwachsene ab 18 Jahren kostet der Bücherei-Ausweis 5,00 €.

#### **Bücherei-Ausweis für Kinder**

Kinder ab 6 Jahren bekommen einen Bücherei-Ausweis.

Die Eltern oder die erziehungsberechtigen Personen müssen für Kinder bis 14 Jahre unterschreiben.

Kinder müssen für den Ausweis nicht bezahlen.

#### **Sie haben den Bücherei-Ausweis verloren?**

Bitte melden Sie sich in der Bücherei.

Sie bekommen eine Ersatz-Ausweis.

Dafür müssen Sie eine Gebühr bezahlen:

- o Ersatz-Ausweis Erwachsene 5,00 €
- $\circ$  Ersatz-Ausweis Kinder und Jugendliche bis 18 Jahre 2,50 €

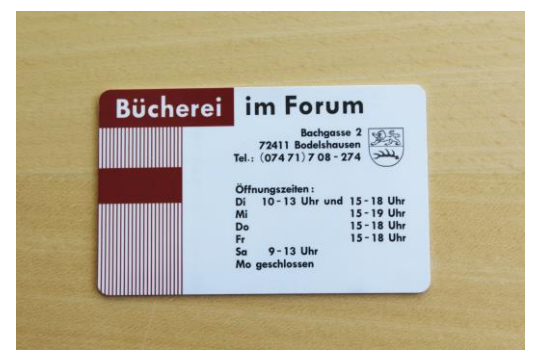

### **Neuer Wohnort?**

Hat sich Ihr Wohnort geändert?

Bitte melden Sie sich in der Bücherei.

Wir müssen Ihren Wohnort im Computer der Bücherei ändern.

## **Wie funktioniert das Ausleihen?**

#### **Wo finde ich die Medien?**

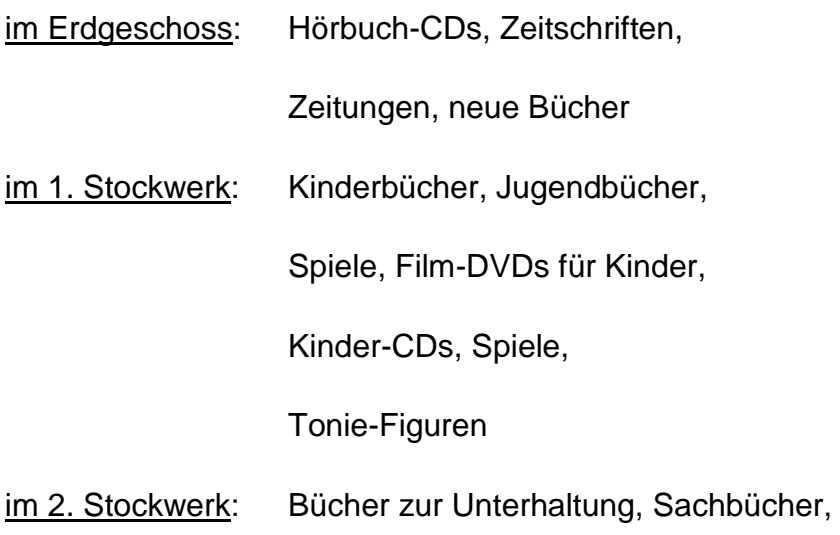

Sprachkurse

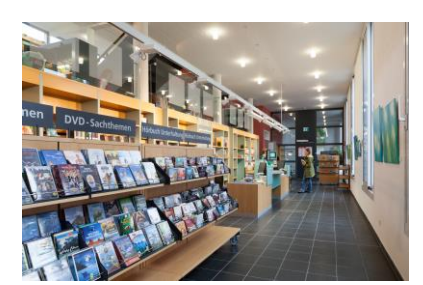

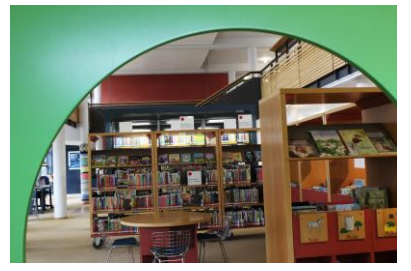

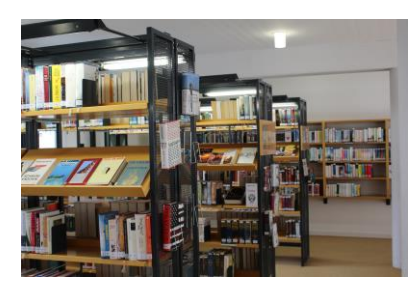

Wir helfen Ihnen gerne.

Kommen Sie bitte an die Theke im Erdgeschoss.

#### **Wie viele Medien darf ich ausleihen?**

Erwachsene dürfen 20 Medien gleichzeitig ausleihen.

Kinder 6 bis 12 Jahre dürfen 10 Medien gleichzeitig ausleihen.

Jugendliche ab 13 Jahren dürfen 20 Medien maximal ausleihen.

Sie können 5 Film-DVDs, 5 CDs, 5 Tonies, 5 Zeitschriften ausleihen.

Sie können 1 Spiel ausleihen.

### **Wie lange darf ich die Medien ausleihen?**

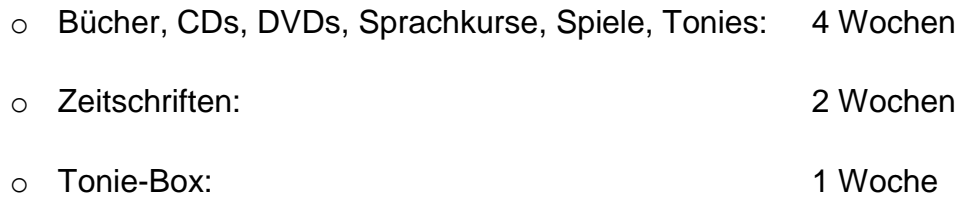

Sie müssen die Ausleih-Frist einhalten.

Am Ausleih-Automaten bekommen Sie einen Zettel.

Darauf steht, wie lange Sie die Medien behalten dürfen.

Wenn Sie die Medien nicht rechtzeitig zurückbringen,

müssen Sie Geld dafür zahlen.

Das Geld heißt Mahngebühr.

#### **Ich möchte die Medien länger behalten**

Viele Medien können Sie länger behalten.

Sie müssen die Leih-Dauer in der Bücherei verlängern:

- o in der Bücherei
- o telefonisch 07471-708274
- o per E-Mail: buecherei@bodelshausen.de
- o auf der Internet-Seite der Bücherei

Zeitschriften und Film-DVDs können Sie nicht verlängern.

### **Wie leihe ich die Medien aus?**

In der Bücherei gibt es einen Ausleih-Automaten.

Dieser Automat heißt Selbstverbucher.

Hier leihen Sie die Medien selber aus.

Am Ausleih-Automat bekommen Sie einen Zettel.

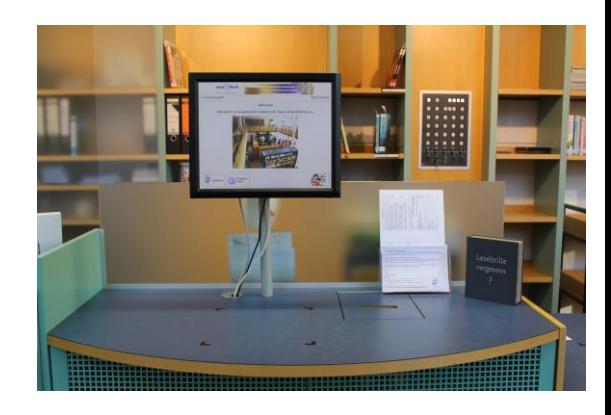

Darauf steht, wie lange Sie die Medien behalten dürfen. Bitte schauen Sie nach, ob die Medien in Ordnung und vollständig sind.

Wir helfen Ihnen gerne!

#### **Kann ich Medien bestellen?**

Es kann sein, dass ein Buch oder ein anderes Medium gerade nicht da ist.

Zum Beispiel, weil eine andere Person es ausgeliehen hat.

Dann können Sie es reservieren.

Sie können das Medium bekommen,

sobald die andere Person es zurückgibt.

Das Reservieren kostet 1,00 €.

## **Wie funktioniert die Rückgabe?**

Sie bringen die Medien zurück in die Bücherei.

Sie geben die Medien im Erdgeschoss an der Theke zurück.

#### **Und wenn etwas kaputtgeht?**

Ein Buch, ein Film oder eine CD sind kaputt.

Oder Sie haben etwas ausgeliehen und verlieren es.

Dann müssen Sie Geld bezahlen.

Außerdem müssen Sie Geld für die Bearbeitung zahlen.

Das Geld heißt Bearbeitungsgebühr.

## **Was darf ich nicht tun?**

Sie dürfen die Medien nicht weitergeben.

Sie dürfen die Medien nicht kopieren.

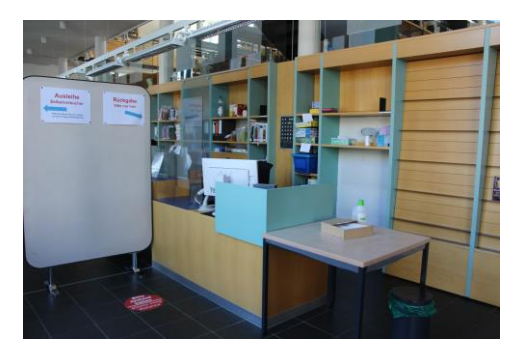

Sie dürfen die Medien nicht in der Öffentlichkeit vorführen. Zum Beispiel einen Film. Sie müssen die Rechte der Urheber einhalten. Das sind die Rechte von der Person, die zum Beispiel das Buch geschrieben hat.

### **Internet in der Bücherei**

Sie dürfen unsere Computer mit Internet nützen, wenn Sie einen gültigen Bücherei-Ausweis haben. Sie müssen sich an der Theke im Erdgeschoss anmelden. Das kostet Geld: 15 Minuten kosten 0,25 € Kinder bis zum 14. Geburtstag dürfen das Internet nützen, wenn eine erziehungsberechtigte Person einverstanden ist. Die Bücherei ist nur für ihre eigene Internet-Seite verantwortlich. Die Bücherei ist nicht für andere Internet-Seiten verantwortlich Zum Beispiel:

Sie sehen am Bücherei-Computer eine andere Internet-Seite an.

Dort steht eine falsche Information.

Dafür kann die Bücherei nichts.

Sie ist nicht verantwortlich für den Fehler.

Sie dürfen an den Computern nichts verändern.

Sie dürfen auch keine Software herunterladen.

Folgende Internet-Seiten dürfen Sie nicht aufrufen:

Pornografische Seiten - das sind Seiten,

auf denen Personen beim Sex zu sehen sind.

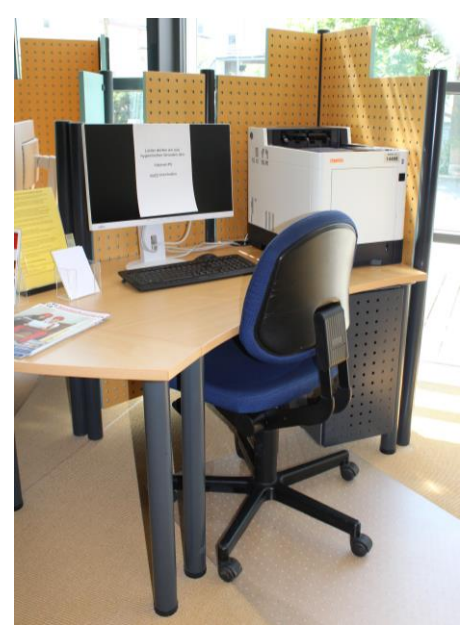

Rassistische oder diskriminierende Seiten – zum Beispiel behaupten solche Seiten, dass Menschen mit einer anderen Hautfarbe oder Menschen mit Behinderungen weniger wert sind. Das ist natürlich falsch. Seiten, auf denen Gewalt als gut und richtig dargestellt wird. Das ist streng verboten. Wenn Sie diese Regel nicht einhalten, dürfen Sie das Internet in der Bücherei nicht mehr benutzen.

## **W-LAN**

In der Bücherei gibt es ein freies W-LAN.

Sie können mit Ihrem eigenen Gerät das Internet nutzen.

Das kostet keine Geld.

## **Kopierer und Drucker**

Sie können in der Bücherei kopieren. Sie können in der Bücherei etwas ausdrucken.

Das kostet Geld:

- 1 Seite A4 schwarz-weiß kostet 0,15 €
- 1 Seite A4 farbig kostet 0,30 €
- 1 Seite A3 schwarz-weiß kostet 0,30 €

## **Welche Gebühren gibt es?**

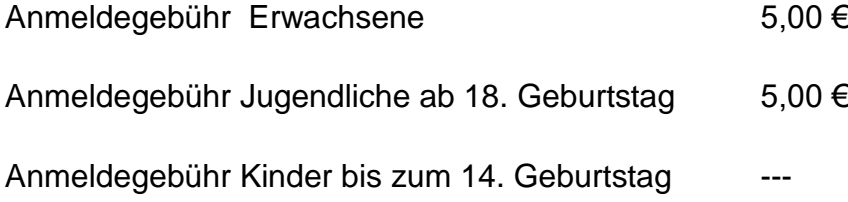

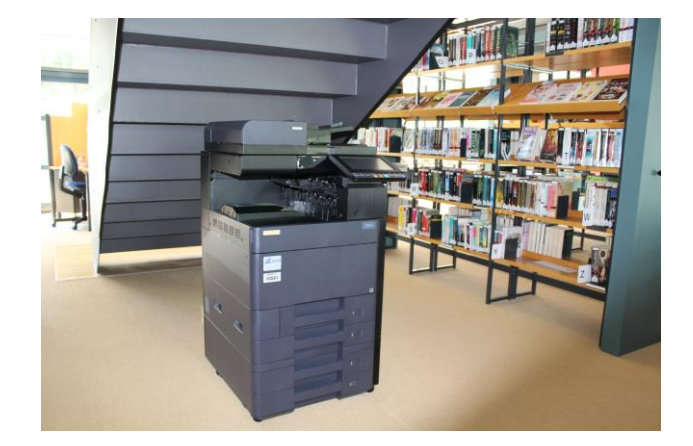

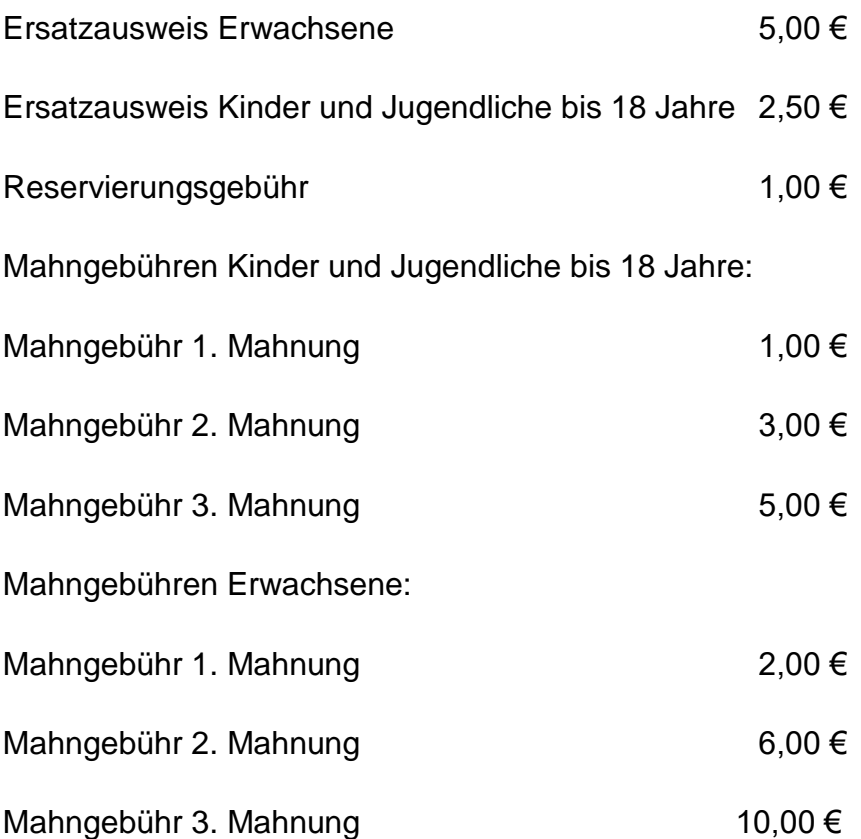

## **Veranstaltungen in der Bücherei**

In der Bücherei im FORUM gibt es Veranstaltungen für Kinder und Erwachsene.

Es gibt Lesungen. Autoren und Autorinnen lesen aus ihren Büchern.

Es gibt Kinder-Theater.

Die Veranstaltungen finden Sie hier: LINK

## **Hausordnung**

In der Bücherei sind manchmal viele Menschen.

Bitte nehmen Sie Rücksicht.

Bitte stören Sie die anderen Menschen nicht.

Bitte passen Sie auf Ihre Kinder auf.

Telefonieren Sie mit Mobil-Telefonen leise.

Oder gehen Sie zum Telefonieren nach draußen.

Wenn eine Mitarbeiterin der Bücherei Ihnen

etwas sagt, müssen Sie die Anweisung befolgen.

Wenn Personen oft gegen die Regeln verstoßen,

dürfen sie die Bücherei nicht mehr benutzen.

Wenn Sie etwas nicht verstanden haben, fragen Sie bitte unsere Mitarbeiterinnen.

Wir helfen Ihnen gerne.

Vielen Dank.